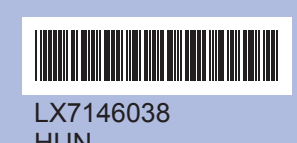

LX7146038 HUN Nyomtatási hely: Kína

Az eszköz használatba vétele előtt, kérjük, olvassa el ezt a<br>gyors telepítési útmutatót a helyes telepítéssel és beállítással kapcsolatban.

## **Gyors telepítési útmutató DCP-J125**

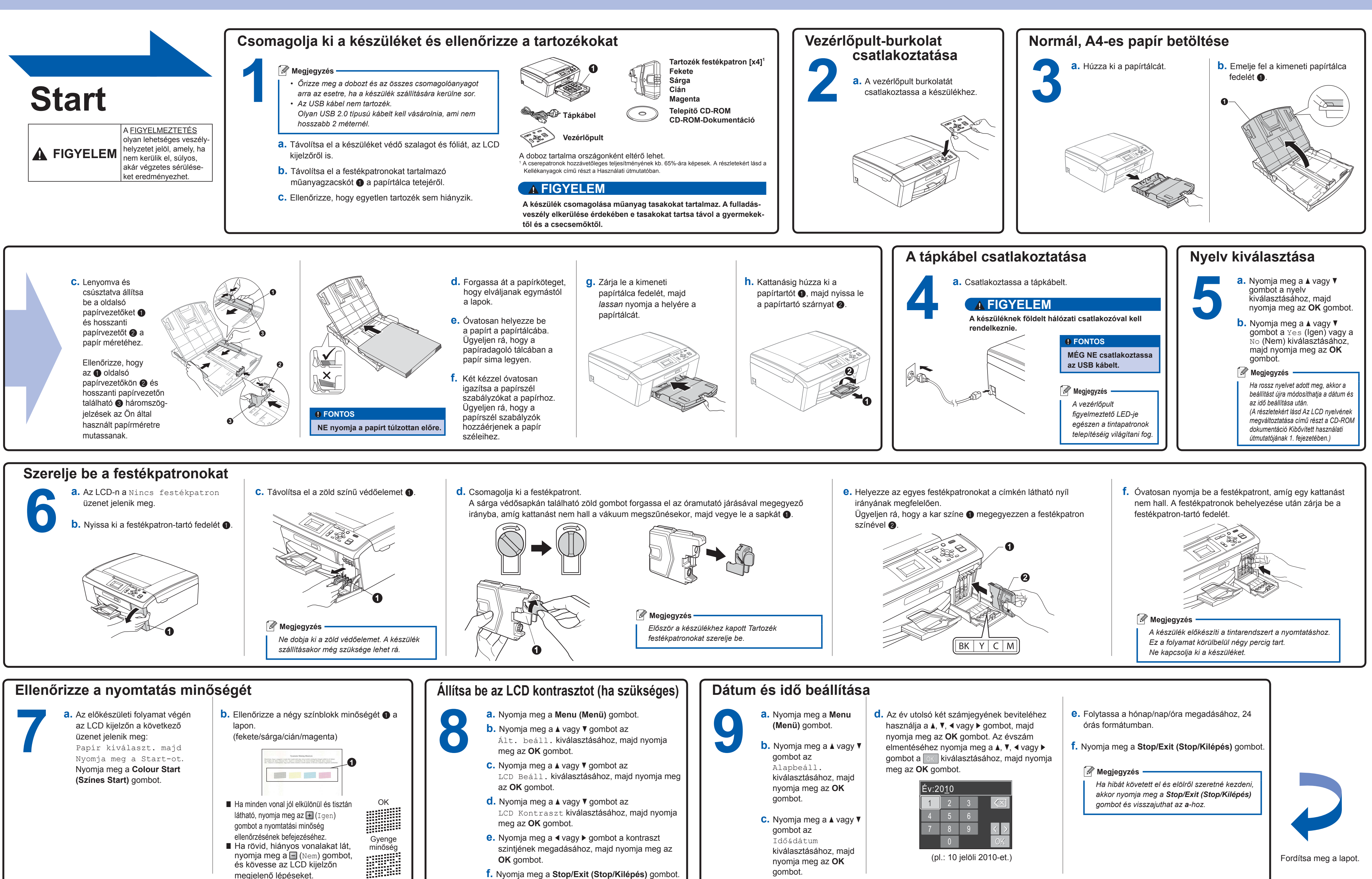

gombot.

## **Windows® esetében**

**Mi az Innobella™?**

Az Innobella™ a Brother által felkínált eredeti kellékanyagok választéka.<br>Az "Innobella™" név az "Innováció" és a "Bella" szóból származik (jelentése olaszul "Gyönyörű"), és arra utal, hogy ez az "innovatív"<br>technológia gyönyörű és tartós nyomtatási eredményt produkál Önnek.

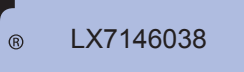

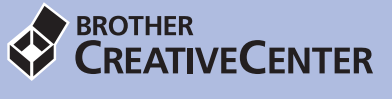

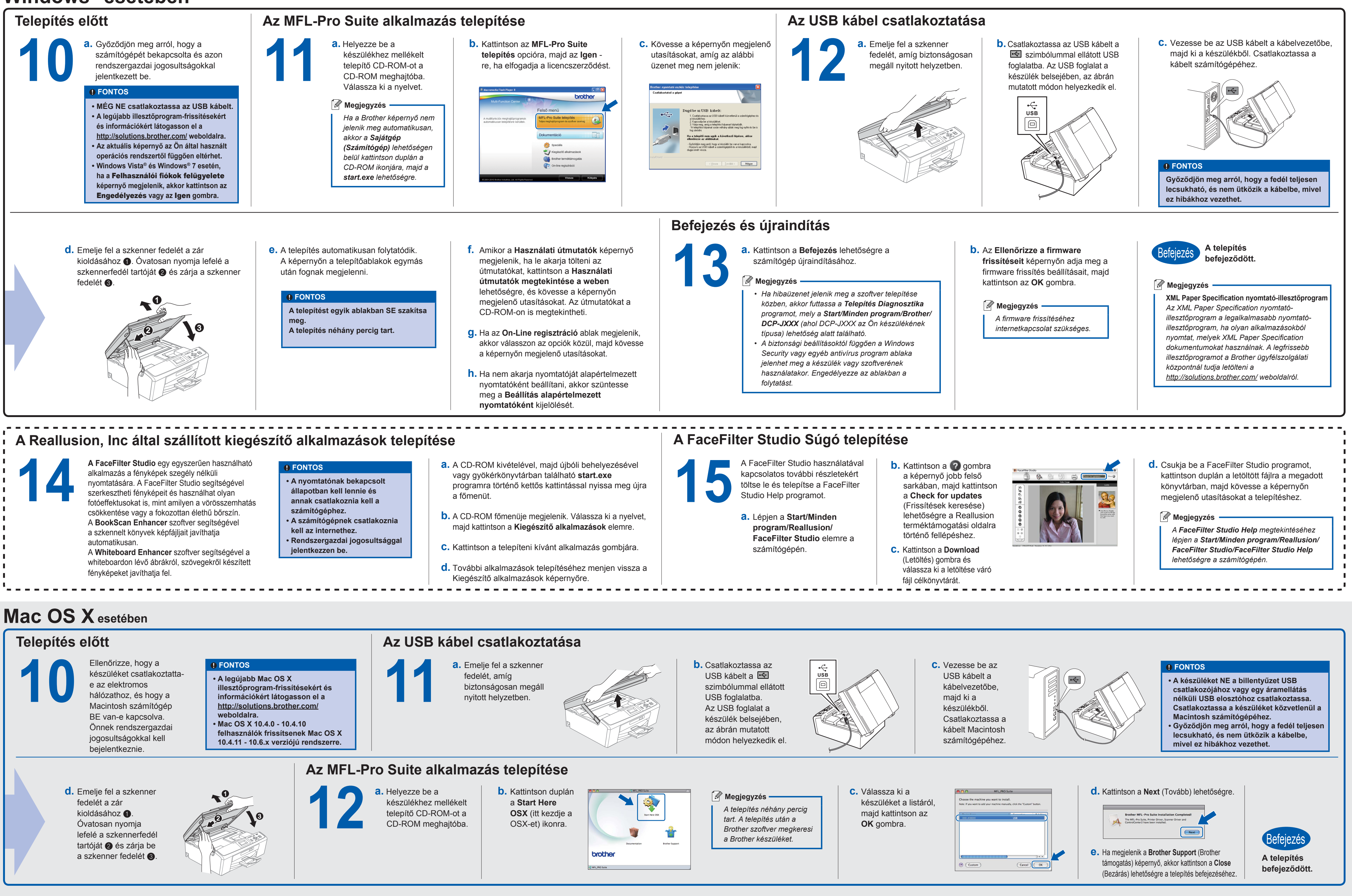

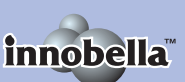

Ne szabjon határt kreativitásának. Kattintson duplán a Brother CreativeCenter ikonra az asztalán és máris Ne szabjon határt kreativitásának. Kattintson duplán a Brother CreativeCenter ikonra az asztalán és máris<br>elérte INGYENES oldalunkat sok ötlettel, erőforrással, melyeket magán és szakmai célra is felhasználhat.